### **Sistemas de Arquivos no Linux**

Universidade Federal de Uberlândia Faculdade de Computação Prof. Dr. rer. nat. Daniel D. Abdala

#### Na Aula Anterior...

**2**

**4**

**6**

#### Nesta Aula

- O Sistema de Arquivos EXT e suas versões;
- Característica Gerais do EXT2;

#### Sistemas de Arquivos – Linux

- A primeira versão do Linux utilizava o sistema de arquivos do MINIX;
- A medida que o Linux foi se desenvolvendo o EXT – Extended File System foi introduzido;
- Ele implementava várias otimizações em relação ao sistema de arquivos do MINIX, mesmo assim seu desempenho era insatisfatório;
- O EXT2, introduzido em 1994, incluia várias novas características;
- Ele era eficiente e robusto e se tornou o sistema de arquivos mais amplamente utilizado em sistemas baseados no Linux;

### EXT2 e Suas Versões Posteriores

- Como veremos o EXT2 foi idealizado com o objetivo de maximizar a consistência do sistema de arquivos;
- Duas novas versões do EXT foram lançadas:
	- EXT3 2001 implementa **journaling**;
	- EXT4 2008 expande alguns limites de tamanho de arquivos e número de diretórios do EXT3;

# Características Gerais do EXT2

- Implementa muitas das boas práticas encontradas em diversos sistemas de arquivos modernos;
- Ele implementa a interface de Syscalls proposta no padrão POSIX;
- O tamanho dos blocos de dados pode ser configurado pelo gerente do sistema no momento da criação do sistema de arquivos;
- Os blocos podem ser de 1 a 4kB (1.024 a 4.096 bytes);

**5**

**3**

Ū

# Características Gerais do EXT2

- Os blocos de dados são organizados lógica e físicamente em grupos;
- Cada grupo inclui blocos de dados e i-nodes armazenados contíguamente em trilhas adjacentes;
- O sistema de arquivos busca alocar um arquivo, ou menor, os blocos que compõem o arquivo no mesmo grupo de blocos;
- Esta forma de organização em que um arquivo é armazenado no mesmo grupo de blocos o que diminui o tempo médio de busca do arquivo;

**7**

#### Grupos de Blocos

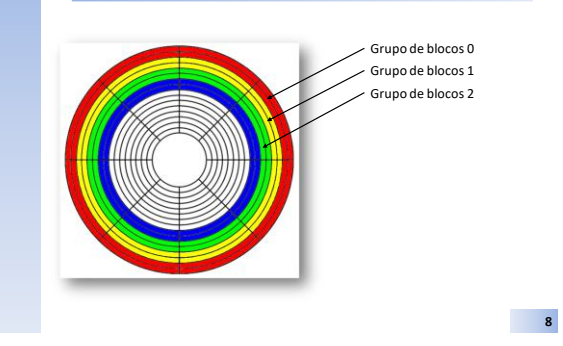

## Características Gerais do EXT2

- O sistema de arquivos pré-aloca blocos de dados para arquivos regulares antes que eles sejam efetivamente utilizados;
- Quando o tamanho do arquivo aumenta, já há blocos pré-alocados em posições adjacentes;
- O EXT2 implementa uma estratégia de atualização de arquivos com o objetivo de minimizar o impacto de falhas do sistema;

**9**

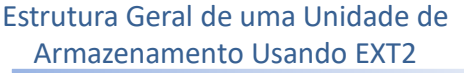

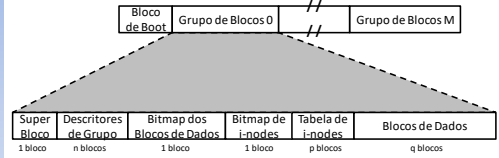

- Todos os grupos de blocos têm o mesmo tamanho (nº de blocos) e são armazenados sequencialmente;
- Ambos **superbloco** e **descritores de grupos** são replicados em todos os grupos;
- Apelas os do grupo zero são usados pelo SO;
- Os demais atual como cópias de segurança. Programas de verificação de consistência os usam para consistência do sistema de Arquivos; **10**

#### Superbloco

- Um superbloco do sistema de arquivos EXT2 utiliza um bloco;
- Este é um dos motivos pelo qual os blocos não podem ser menores que 1024 bytes;
- A informação contida no superbloco é representada por uma estrutura de dados chamada **ext2\_super\_block**;
- Ela contém informação de configuração e manutenção do sistema de arquivos;
- A estrutura é extensa e complexa, a seguir são listados alguns dos principais campos;

**11**

### Superbloco

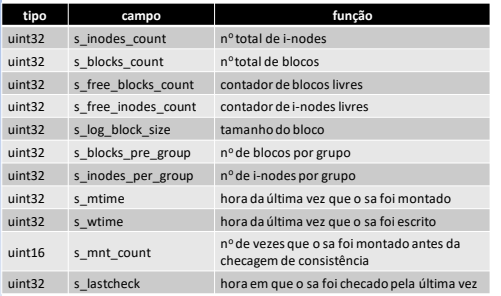

**12**

# Descritores de Grupos

- Cada grupo de blocos tem seu próprio descritor de grupos;
- O descritor de grupos é representado pela estrutura de dados **ext2\_group\_desc**;

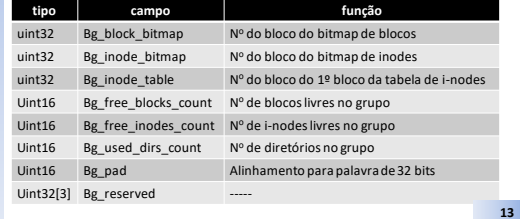

## Bitmap de Blocos de Dados

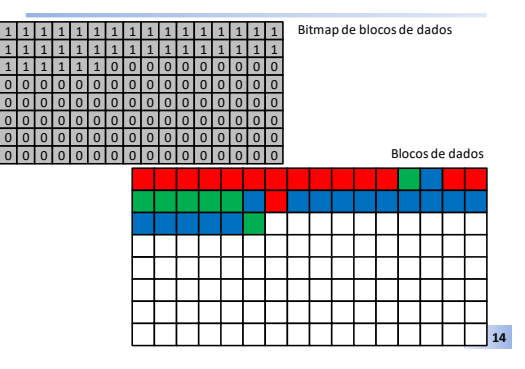

## Quantidade de Grupos de Blocos

- Depende do tamanho da partiçãoe do tamanho do bloco de dados;
- A maior restrição é o bitmap de blocos que é usado para identificar os blocos usados e livres dentro de um grupo;
- Um bit por bloco de dados;
- Deve ser armazenado em um único bloco; **|blocos no grupo| = 8\*b (blocos)**
- Onde **b** é o tamanho do bloco em bytes;

**15**

#### Exemplo

- Partição: 8 GB
- Bloco: 4 KB
- | blocos no grupo  $| = 8 * 4 * 2^{10}$
- |blocos no grupo| = 32.768 (blocos)
- Total de bytes de dados em um grupo é igual a 32.768 \* 4 \* 2<sup>10</sup> =
- 134.217.728 bytes = 128 MB
- 8GB/128MB =  $8*2^{30}/128*2^{20} = 64$  grupos

# Tabela de i-nodes

- Série de blocos consecutivos cada um dos quais contém uma quantidade pré-definida de i-nodes;
- O nº do 1º bloco da tabela de i-nodes é armazenado no campo **bg\_inode\_table** da estrutura de dados **ext2\_group\_desc**;
- Todos os i-nodes têm o mesmo tamanho, 128 bytes;
- Um bloco de 1KB contém 8 inodes e um de 4k contém 32 i-nodes;

**17**

### Tabela de i-nodes

• O nº de blocos utilizados pela tabela de i-nodes é computado de acordo com a fórmula abaixo:

$$
|Table| = \frac{|i - nodes_{\text{grupo}}|}{|i - nodes_{\text{bloc}}|} (blo \cos)
$$

• O nº de i-nodes por grupo é um parâmetro definido no superbloco e define qual o número máximo de arquivos um grupo pode conter. Ele pode ser acessado no campo

**s** inodes per group do superbloco;

**16**

**18**

#### i-nodes

- Cada i-node do EXT2 é representado pela estrutura **ext2\_inode**;
- Compatível com a especificação POSIX;
- O Campo **i\_size** de 32 bits limita o tamanho máximo a 4GB; (**Na verdade 2GB pois o bit mais significativo não é usado**)
- O campo **i\_block** é um array de ponteiros **EXT2\_N\_BLOCKS** (usualmente 15) para blocos usados para identificar blocos de dados do arquivo;

i-node

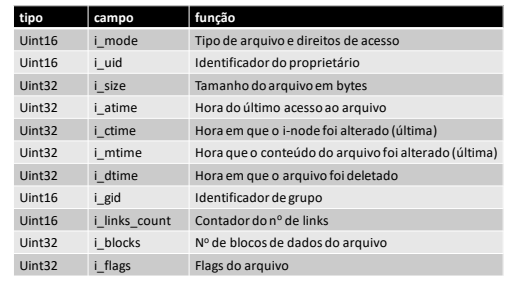

**20**

**22**

**24**

#### i-node

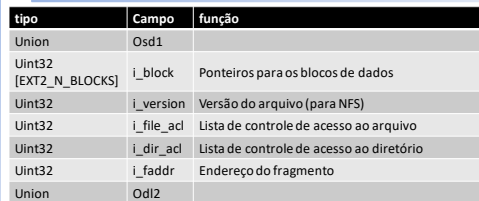

## Utilização de Blocos por Diferentes Tipos de Arquivos

• Diferentes tipos de arquivos utilizam blocos de dados de maneira distinta:

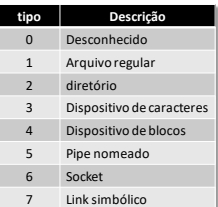

Arquivos Regulares

- Necessita de blocos de dados apenas quando dados começam a ser inseridos;
- Quando criado, um arquivo está vazio e não necessita de blocos de dados;
- Arquivos podem ser esvaziados pela chamada do sistema **truncate()**;

## Diretórios

- Diretórios são um tipo especial de arquivo;
- Blocos de dados armazenam nomes de arquivos associados aos ponteiros para os inodes destes;
- Tais blocos de dados contêm estruturas do tipo **ext2\_dir\_entry\_2**;

**21**

**19**

**26**

**28**

**30**

# Diretórios

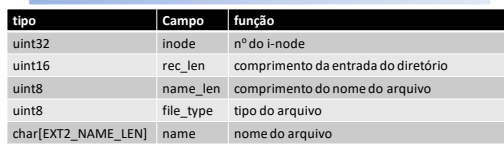

- EXT2 NAME LEN  $\rightarrow$  usualmente 255;
- name → sempre múltiplo de 4 por razões de eficiência;

**25**

**29**

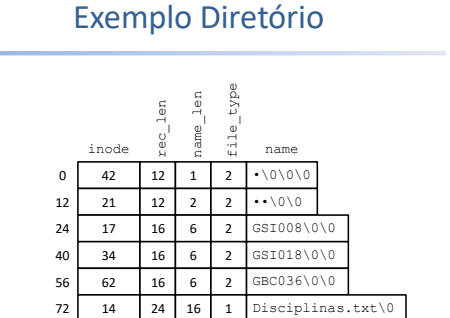

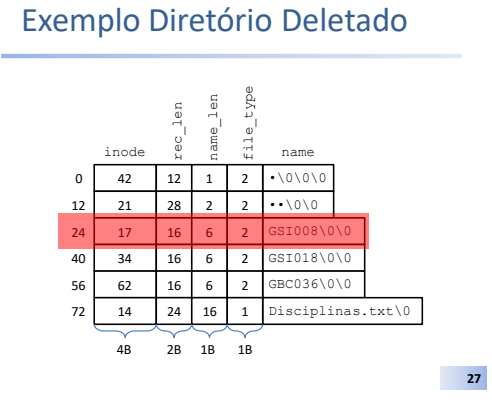

# Links Simbólicos

• Se o caminho do link simbólico tem até 60 caracteres ele é salvo no i-node;

4B 2B 1B 1B

• Se o caminho do link simbólico tem mais de 60 caracteres um bloco de dados é requerido;

## Arquivo de Dispositivo, Pipes e Sockets

- Nenhum bloco de dados é requerido para arquivos de dispositivo, piles ou sockets;
- Toda a informação necessária é salva diretamente no i-node;

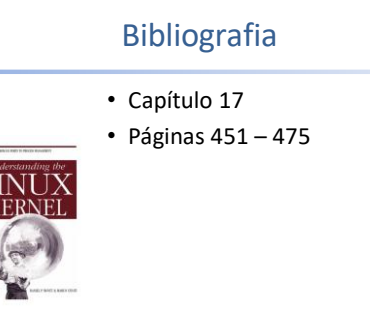